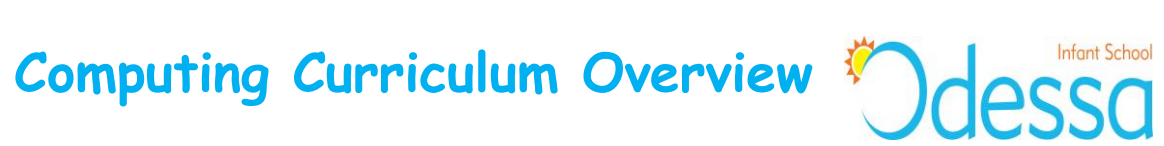

## **2019/20**

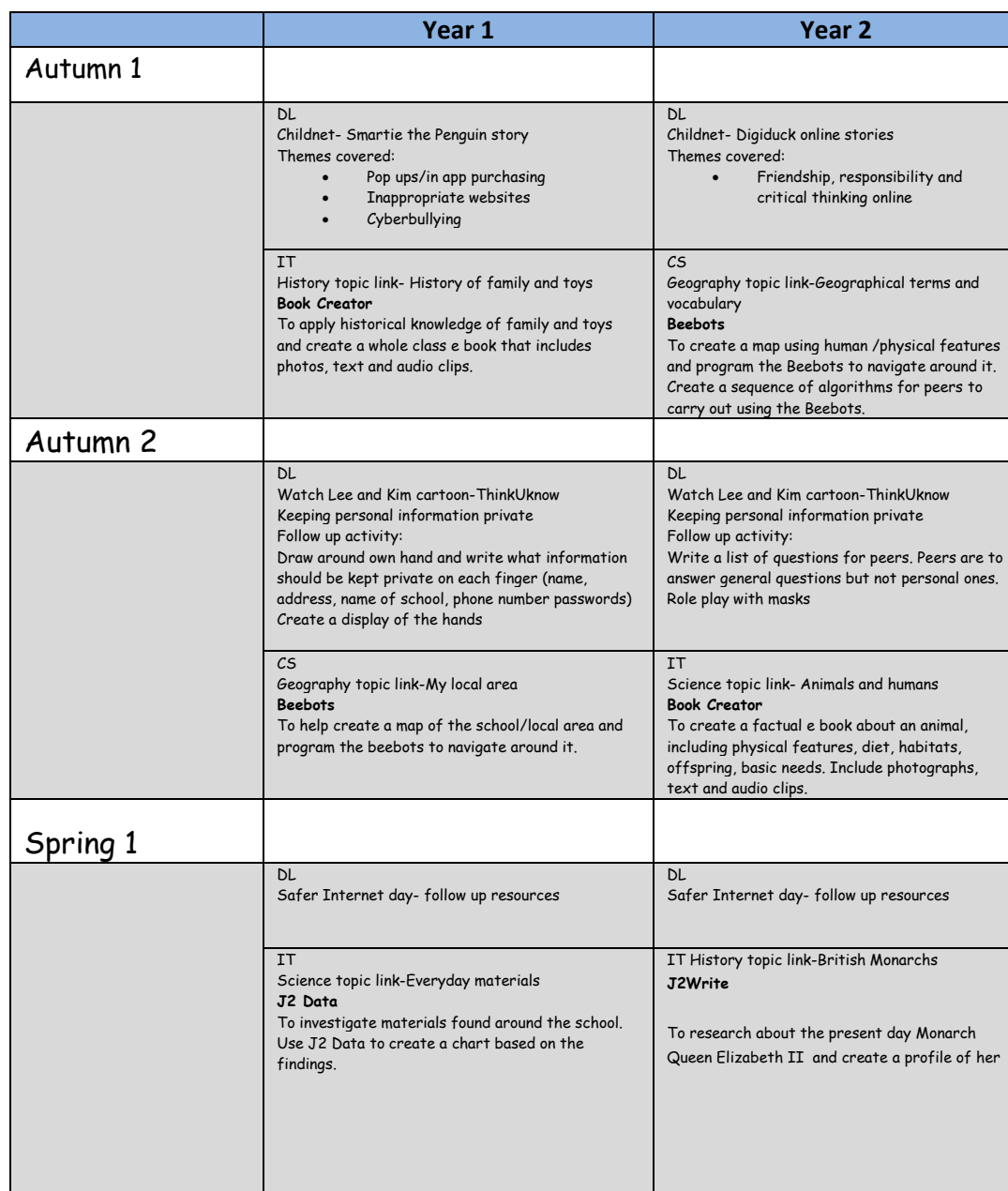

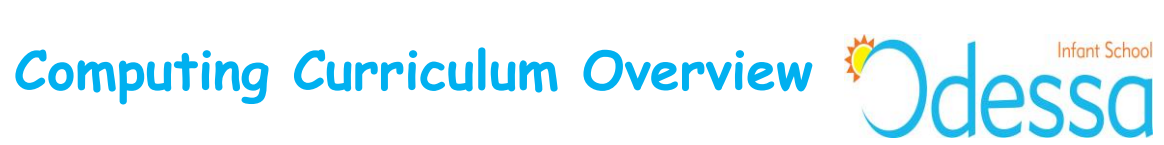

## **2019/20**

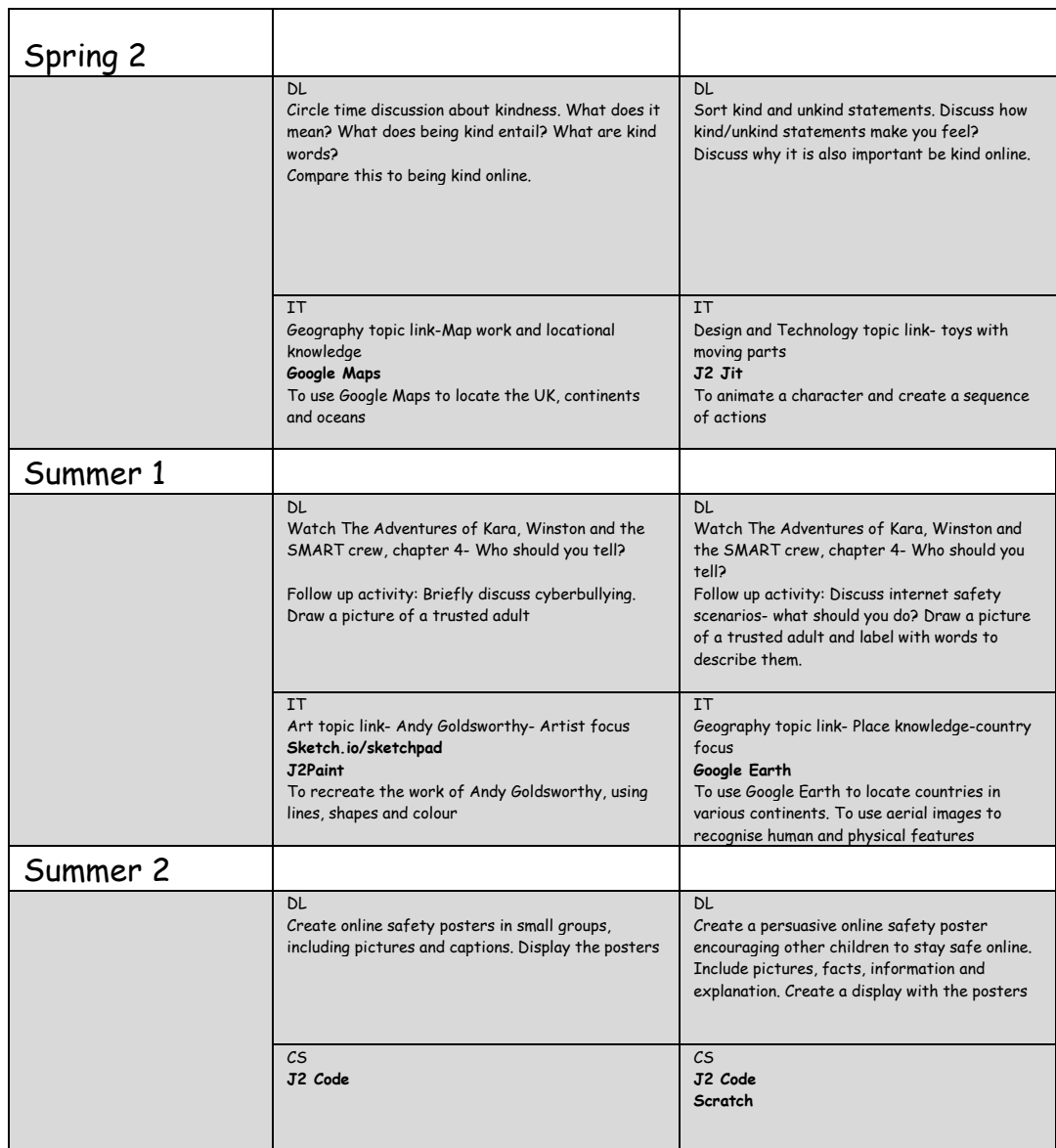